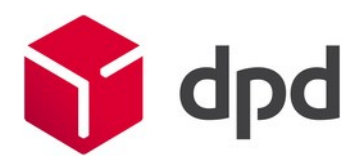

**Version 2.0.0**

26.01.2017

# **Table of contents**

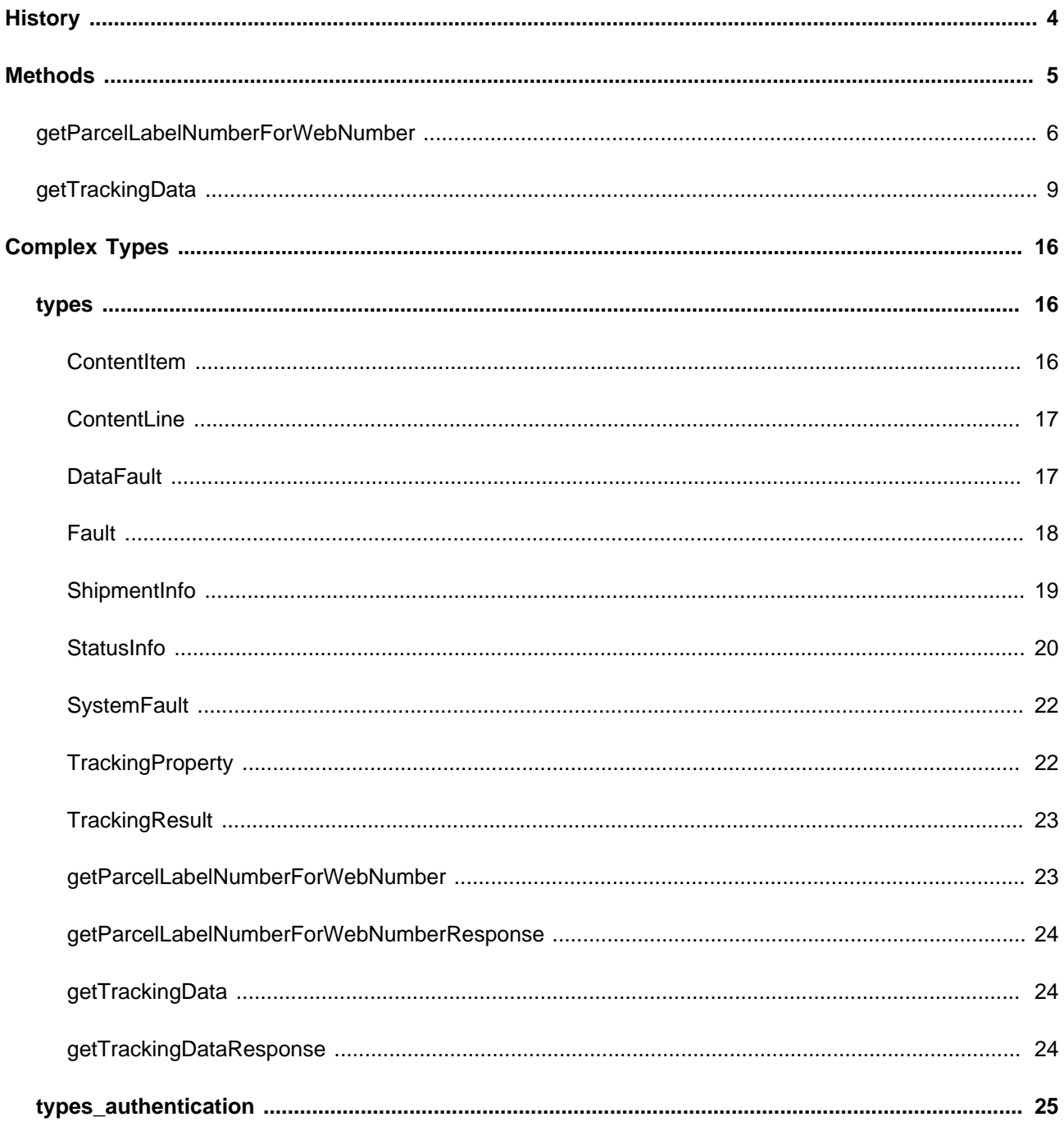

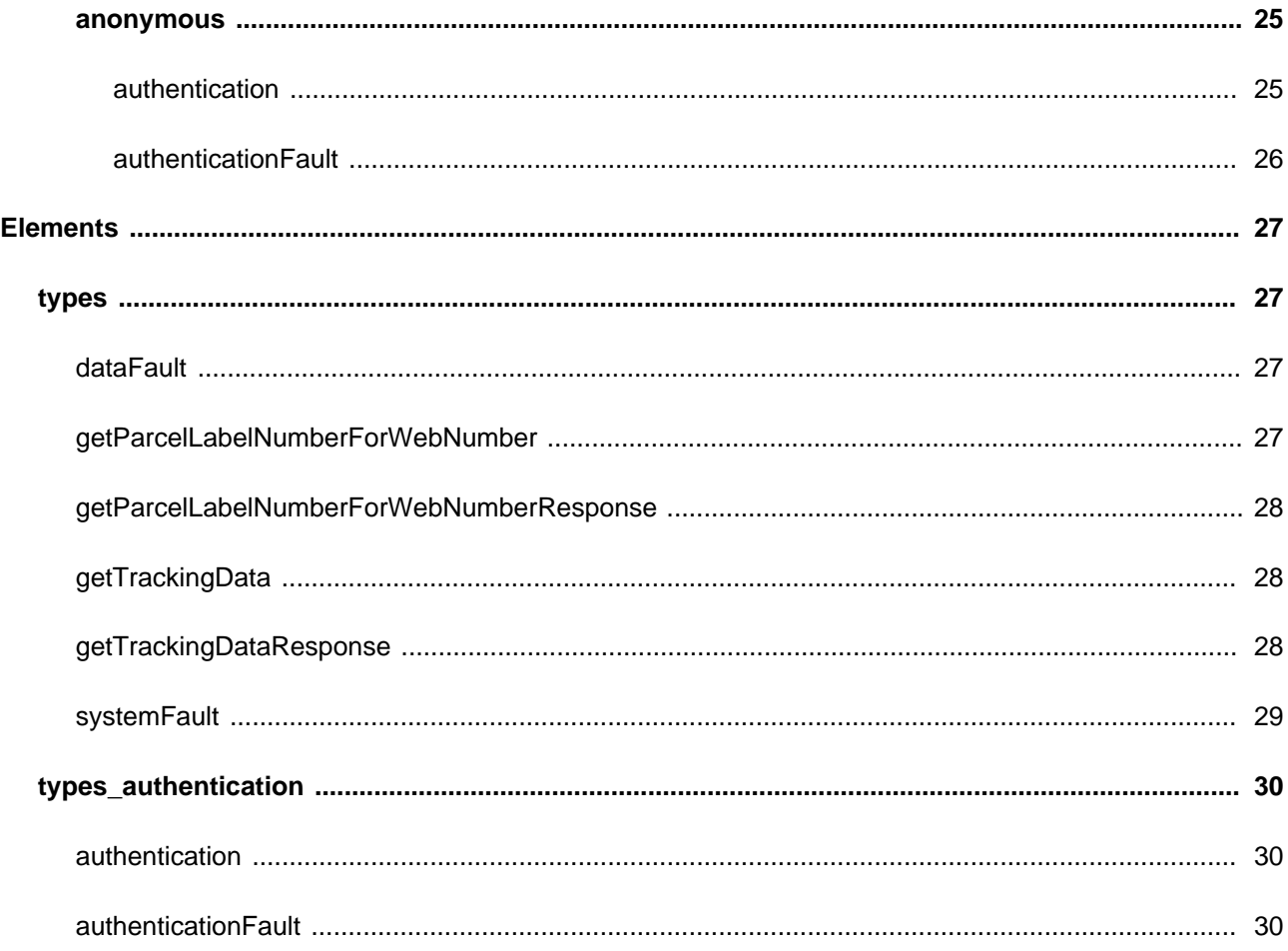

## <span id="page-3-0"></span>**History**

#### **Version 2.0.0**

- Changed parameter parcellabelnumber to parcelLabelNumber for method getTrackingData
- New method getParcelLabelNumberForWebNumber added

## <span id="page-4-0"></span>**Methods**

## **Following methods are available for the service ParcelLifeCycleService-Public\_2\_0**

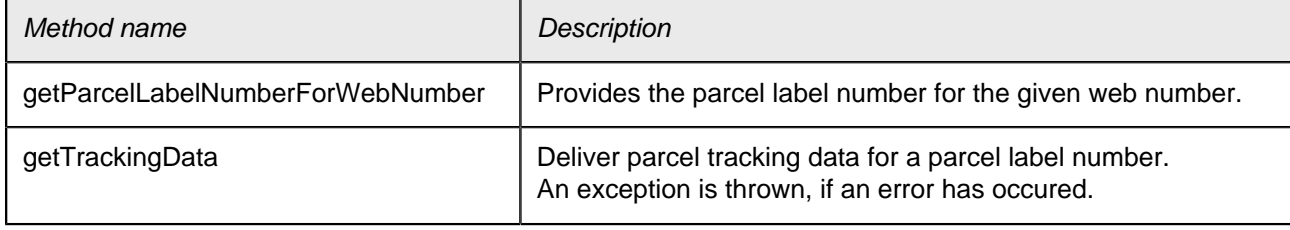

## <span id="page-5-0"></span>**Method: getParcelLabelNumberForWebNumber**

#### **Description**

Provides the parcel label number for the given web number.

Sample request:

SOAP:

```
<soapenv:Envelope xmlns:soapenv="http://schemas.xmlsoap.org/soap/envelope/"
xmlns:ns="http://dpd.com/common/service/types/ParcelLifeCycleService/2.0">
  <soapenv:Header/>
  <soapenv:Body>
    <ns:getParcelLabelNumberForWebNumber>
      <delisId>delis123</delisId>
      <webNumber>IO1234567</webNumber>
      <messageLanguage>en_EN</messageLanguage>
    </ns:getParcelLabelNumberForWebNumber>
  </soapenv:Body>
</soapenv:Envelope>
```
REST:

URL: <server:port><path>/ParcelLifeCycleService/V2\_0/getParcelLabelNumberForWebNumber JSON data for POST request (for GET request data has to be sent with parameter "request" and for JSONP with parameter "jsonpcallback" to obtain a padding function name):

```
{ "authentication" : {
   "delisId" : "<your delisId>",
   "authToken" : "<your authToken>",
   "messageLanguage" : "en_EN"
  },
   "getParcelLabelNumberForWebNumber" : {
    "webNumber" : "IO1234567"
  }
}
```
REST result without error:

{

```
 "getParcelLabelNumberForWebNumberResponse": {"parcelLabelNumber": "01234567890123"},
 "status": {
  "type": "OK",
  "code": "200",
```

```
 "message": "valid"
  }
}
```
REST result if an error occurred:

```
{"status": {
  "type": "SystemFault",
  "code": "<Error code, e.g. 100>",
  "message": "<Error message>"
}}
```
Additional REST state on system error:

Error-Code: 100 Error-Type: SystemFault Error-Message: <Message describing the error>

#### **Action**

http://dpd.com/common/service/ParcelLifeCycleService/2.0/getParcelLabelNumberForWebNumber

#### **Input**

The input for method getParcelLabelNumberForWebNumber is as follows:

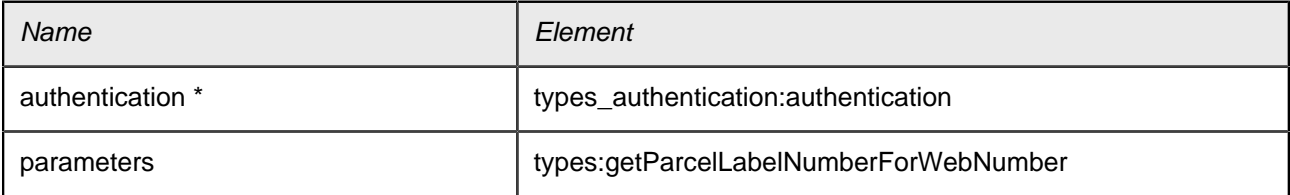

#### \* header parameter

#### **Output**

The output for method getParcelLabelNumberForWebNumber is as follows:

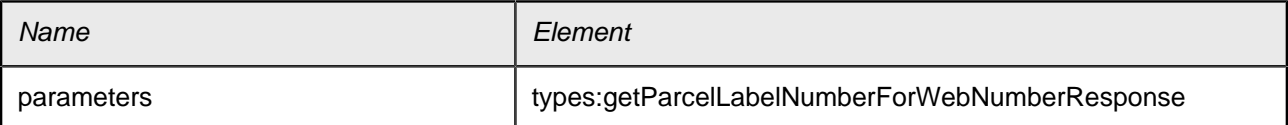

### **Faults**

The defined faults for method getParcelLabelNumberForWebNumber are as follows:

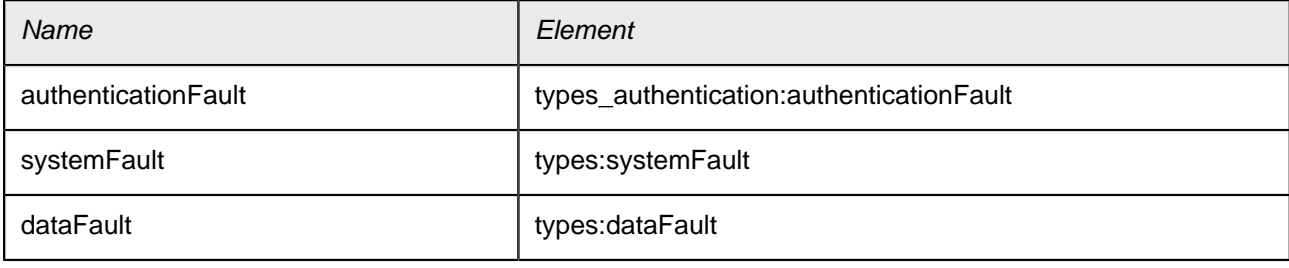

## <span id="page-8-0"></span>**Method: getTrackingData**

#### **Description**

Deliver parcel tracking data for a parcel label number. An exception is thrown, if an error has occured.

Sample request:

SOAP:

```
<soapenv:Envelope xmlns:soapenv="http://schemas.xmlsoap.org/soap/envelope/"
xmlns:ns="http://dpd.com/common/service/types/Authentication/2.0"
xmlns:ns1="http://dpd.com/common/service/types/ParcelLifeCycleService/2.0">
  <soapenv:Header>
    <ns:authentication>
      <delisId>your delisId</delisId>
      <authToken>your authToken</authToken>
      <messageLanguage>en_EN</messageLanguage>
    </ns:authentication>
  </soapenv:Header>
  <soapenv:Body>
    <ns1:getTrackingData>
      <parcelLabelNumber>01405400945058</parcelLabelNumber>
    </ns1:getTrackingData>
  </soapenv:Body>
</soapenv:Envelope>
```
REST:

```
URL: <server:port><path>/ParcelLifeCycleService/V2_0/getTrackingData
JSON data for POST request (for GET request data has to be sent with parameter "request" and for
JSONP with parameter "jsonpcallback" to obtain a padding function name):
```

```
{ "authentication" : {
   "delisId" : "<your delisId>",
   "authToken" : "<your authToken>",
   "messageLanguage" : "en_EN"
  },
   "getTrackingData" : {
     "parcelLabelNumber" : "01405400945058"
  }
}
```

```
REST result without error:
```

```
{
  "getTrackingDataResponse": {"trackingresult": {
     "shipmentInfo": {
       "receiver": null,
       "predictInformation": null,
       "serviceDescription": {
         "label": {
         "content": "Your DPD service: ",
         "bold": false,
         "paragraph": false
        },
         "content": [ {
         "content": "DPD CLASSIC",
         "bold": false,
         "paragraph": false
        }],
         "linkTarget": ""
      },
       "additionalServiceElements": null,
       "status": "SHIPMENT",
       "label": {
         "content": "Shipment information",
        "bold": true,
         "paragraph": false
      },
       "description": {
        "label": null,
         "content": [ {
         "content": "Details of your shipment",
         "bold": false,
         "paragraph": false
        }],
         "linkTarget": ""
       },
       "statusHasBeenReached": false,
       "isCurrentStatus": false,
       "showContactInfo": false,
       "location": null,
       "date": null,
       "normalItems": null,
       "importantItems": null,
       "errorItems": null
    },
    "statusInfo": [
```

```
{
   "status": "ACCEPTED",
   "label": {
   "content": "Parcel handed to DPD",
   "bold": true,
   "paragraph": false
   },
   "description": {
   "label": null,
   "content": [ {
     "content": "DPD has received your parcel.",
     "bold": false,
     "paragraph": false
   }],
   "linkTarget": ""
   },
   "statusHasBeenReached": true,
   "isCurrentStatus": false,
   "showContactInfo": false,
   "location": null,
   "date": null,
   "normalItems": null,
   "importantItems": null,
   "errorItems": null
 },
      {
   "status": "AT_SENDING_DEPOT",
   "label": {
   "content": "At dispatch depot",
   "bold": true,
   "paragraph": false
   },
   "description": {
   "label": null,
    "content": [ {
      "content": "The parcel is at the dispatch depot.",
     "bold": false,
     "paragraph": false
   }],
   "linkTarget": ""
   },
   "statusHasBeenReached": true,
   "isCurrentStatus": false,
   "showContactInfo": false,
   "location": {
   "content": "Duisburg (DE)",
```

```
"bold": true,
    "paragraph": false
   },
   "date": {
    "content": "16/08/2012, 17:00 ",
    "bold": true,
    "paragraph": false
   },
   "normalItems": null,
   "importantItems": null,
   "errorItems": null
 },
      {
   "status": "ON_THE_ROAD",
   "label": {
    "content": "In transit",
    "bold": true,
    "paragraph": false
   },
   "description": {
    "label": null,
    "content": [ {
     "content": "Your parcel is on its way to the recipient depot.",
     "bold": false,
     "paragraph": false
    }],
    "linkTarget": ""
   },
   "statusHasBeenReached": true,
   "isCurrentStatus": false,
   "showContactInfo": false,
   "location": null,
   "date": null,
   "normalItems": null,
   "importantItems": null,
   "errorItems": null
 },
     \{ "status": "AT_DELIVERY_DEPOT",
   "label": {
    "content": "At recipient depot",
    "bold": true,
    "paragraph": false
   },
   "description": {
    "label": null,
```

```
"content": [ {
     "content": "The parcel is at the recipient depot.",
     "bold": false,
     "paragraph": false
    }],
    "linkTarget": ""
   },
   "statusHasBeenReached": true,
   "isCurrentStatus": true,
   "showContactInfo": false,
   "location": {
    "content": "Gudensberg (DE)",
    "bold": true,
    "paragraph": false
   },
   "date": {
    "content": "17/08/2012, 07:08 ",
    "bold": true,
    "paragraph": false
   },
   "normalItems": null,
   "importantItems": null,
   "errorItems": null
 },
     {
   "status": "DELIVERED",
   "label": {
    "content": "Parcel delivered",
    "bold": true,
    "paragraph": false
   },
   "description": {
    "label": null,
    "content": [ {
     "content": "Your parcel has been delivered successfully.",
      "bold": false,
     "paragraph": false
    }],
    "linkTarget": ""
   },
   "statusHasBeenReached": false,
   "isCurrentStatus": false,
   "showContactInfo": false,
   "location": null,
   "date": null,
   "normalItems": null,
```

```
 "importantItems": null,
         "errorItems": null
       }
    ],
     "contactInfo": null
   }},
   "status": {
     "type": "OK",
     "code": "200",
     "message": "valid"
  }
}
REST result if an error occurred:
{"status": {
   "type": "SystemFault",
```

```
 "code": "<Error code, e.g. 100>",
 "message": "<Error message>"
```

```
}}
```
Additional REST state on system error:

```
Error-Code: 100
Error-Type: SystemFault
Error-Message: <Message describing the error>
```
## **Action**

http://dpd.com/common/service/ParcelLifeCycleService/2.0/getTrackingData

## **Input**

The input for method getTrackingData is as follows:

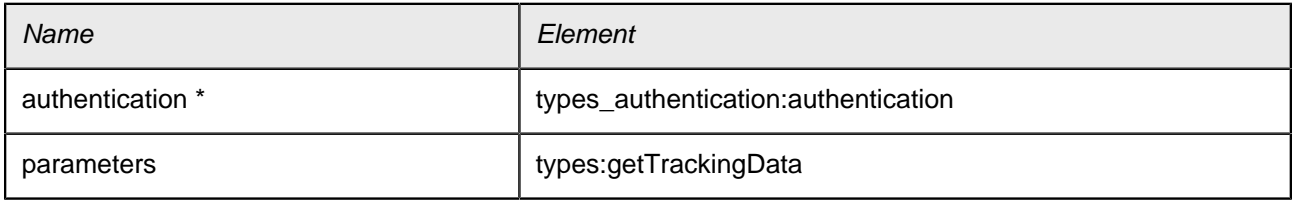

\* header parameter

## **Output**

The output for method getTrackingData is as follows:

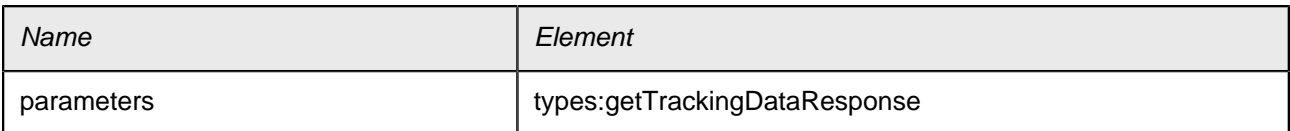

#### **Faults**

The defined faults for method getTrackingData are as follows:

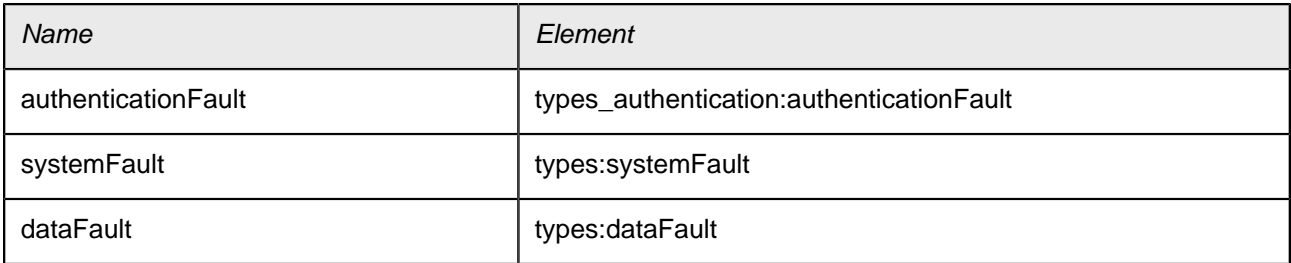

## <span id="page-15-0"></span>**Complex Types**

## <span id="page-15-1"></span>**Namespace: types**

URL: http://dpd.com/common/service/types/ParcelLifeCycleService/2.0

<span id="page-15-2"></span>Namespace: types **Complex Type: ContentItem**

#### **Description**

Contains multiple content lines.

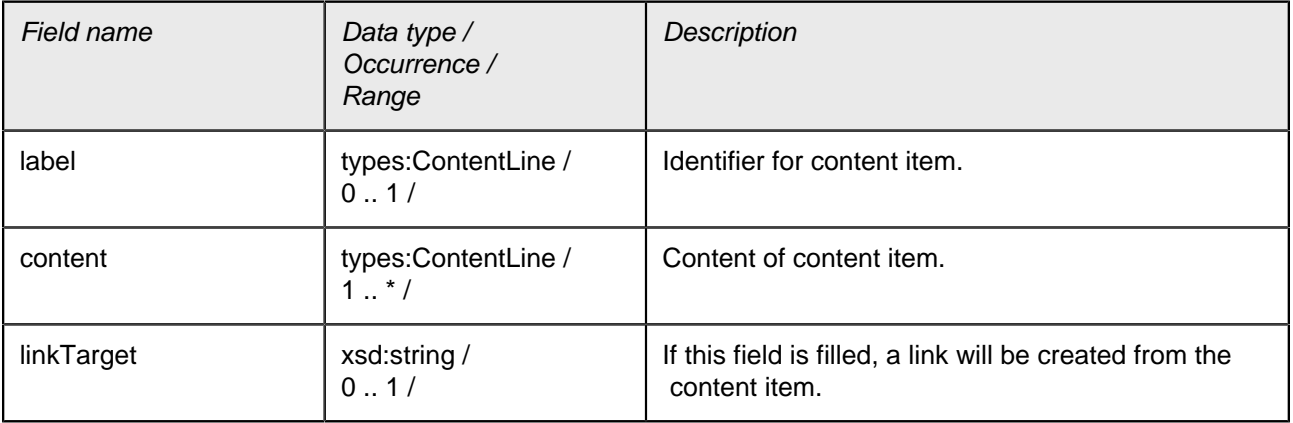

## <span id="page-16-0"></span>Namespace: types **Complex Type: ContentLine**

#### **Description**

Contains one text line and information about how the text has to be displayed.

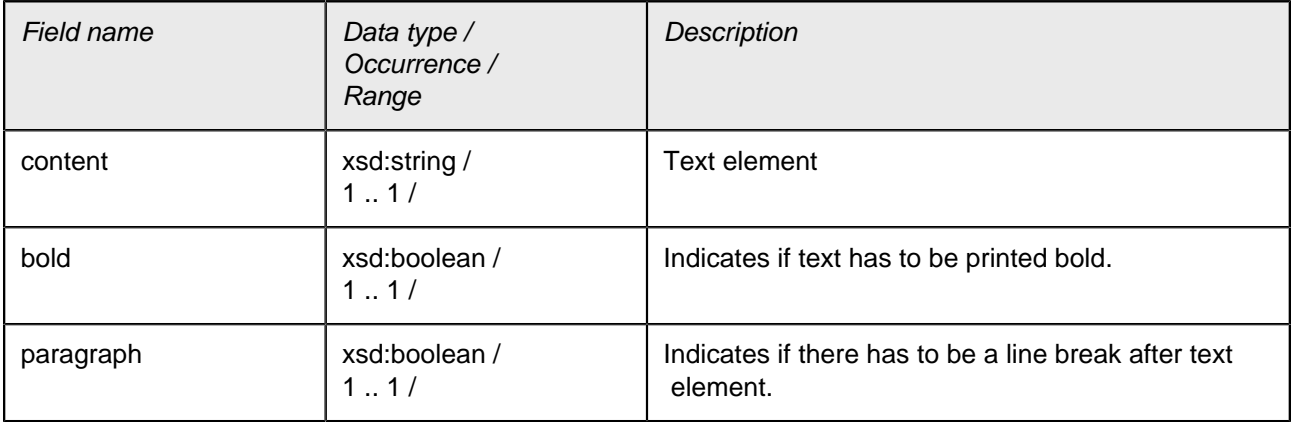

## <span id="page-16-1"></span>Namespace: types **Complex Type: DataFault**

#### **Description**

Is thrown if a data fault occurs.

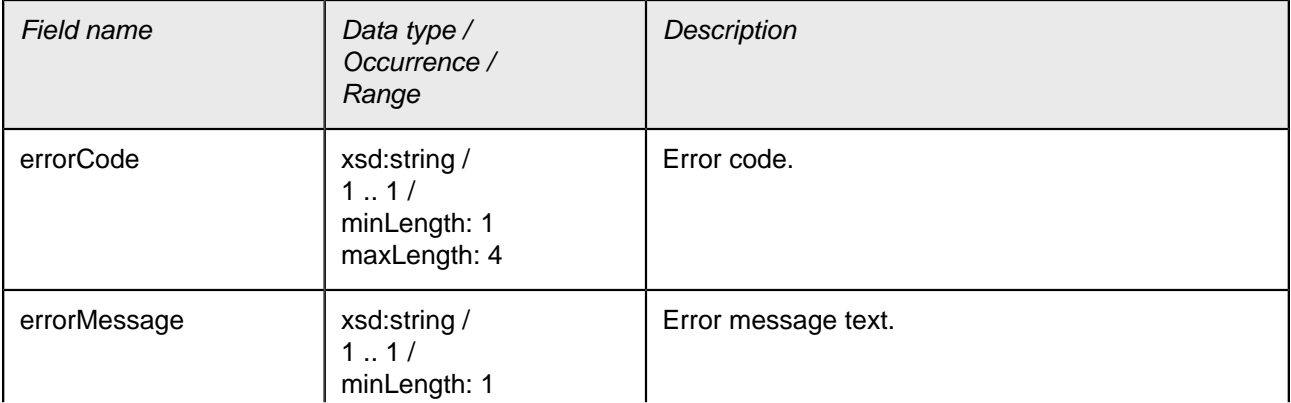

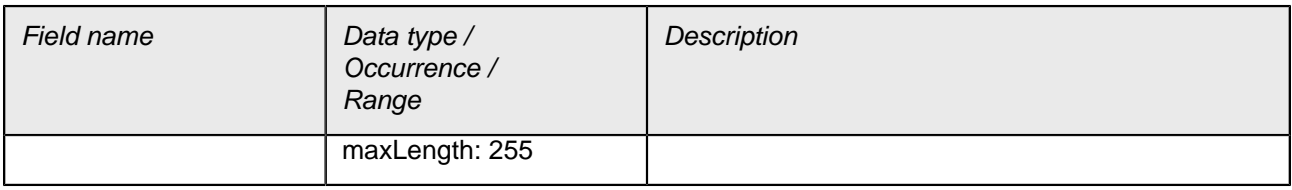

## <span id="page-17-0"></span>Namespace: types **Complex Type: Fault**

#### **Description**

The data structure for error data.

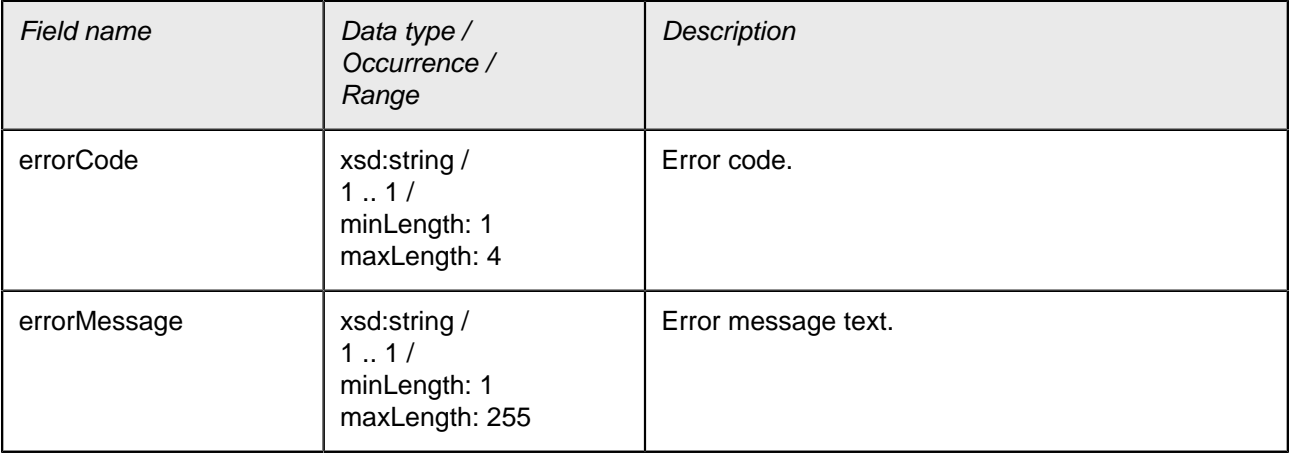

## <span id="page-18-0"></span>Namespace: types **Complex Type: ShipmentInfo**

## **Description**

Contains general shipment information (e.g. service code).

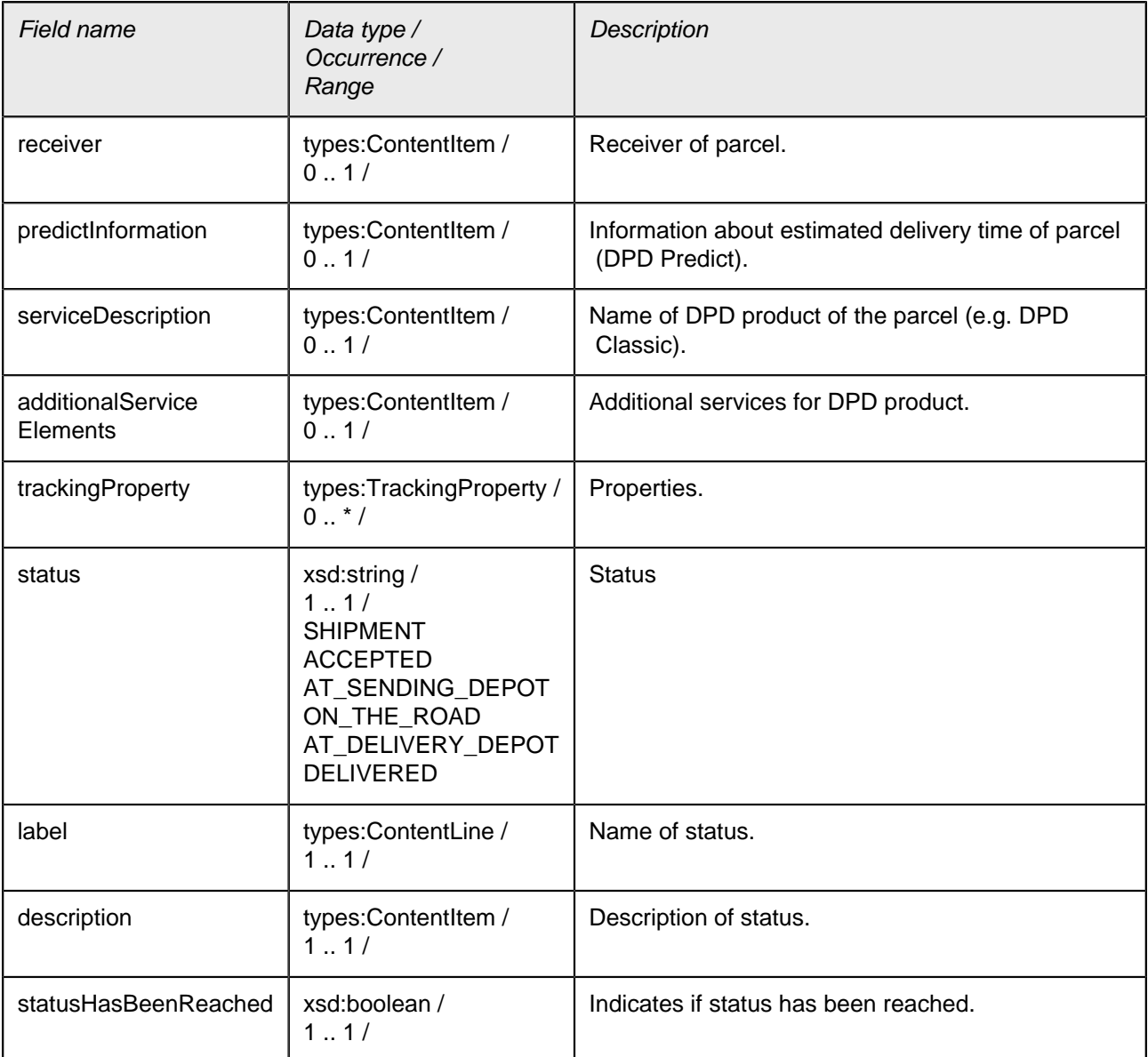

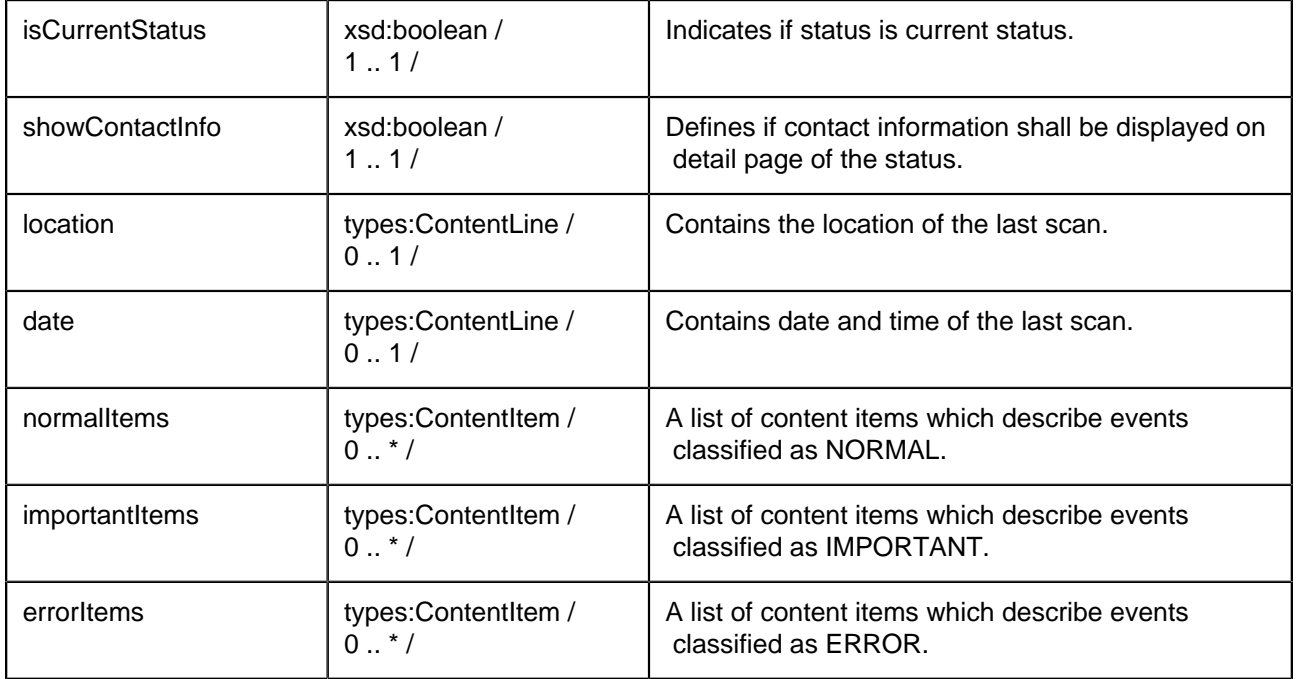

## <span id="page-19-0"></span>Namespace: types **Complex Type: StatusInfo**

## **Description**

Contains all information and scan data for a status.

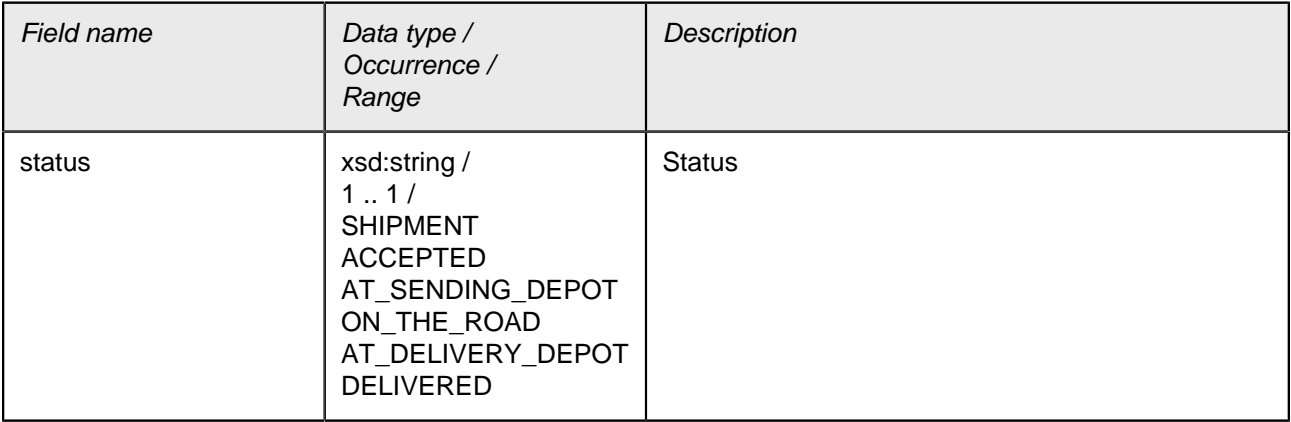

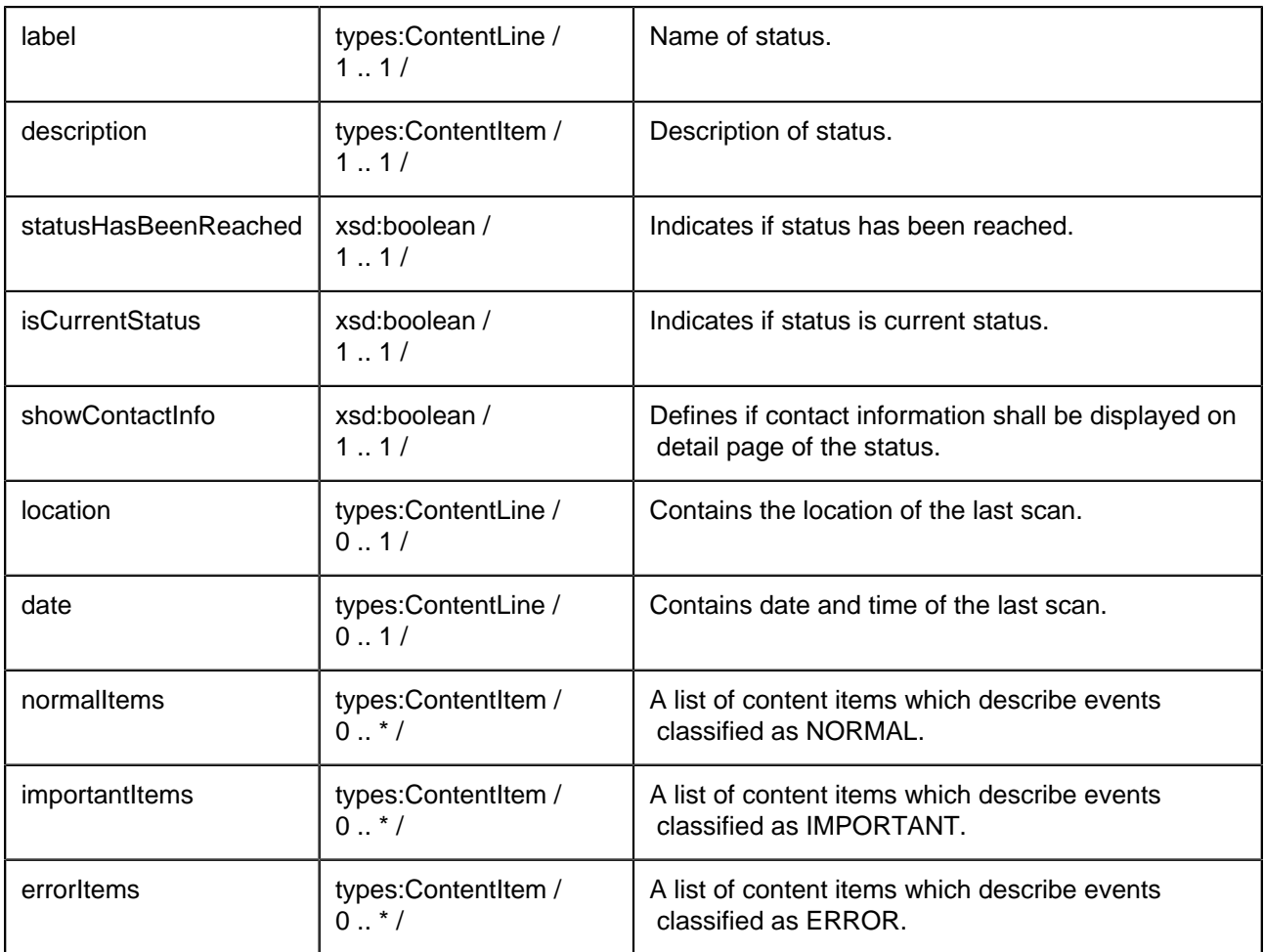

## <span id="page-21-0"></span>Namespace: types **Complex Type: SystemFault**

#### **Description**

Is thrown if an internal system fault occurs.

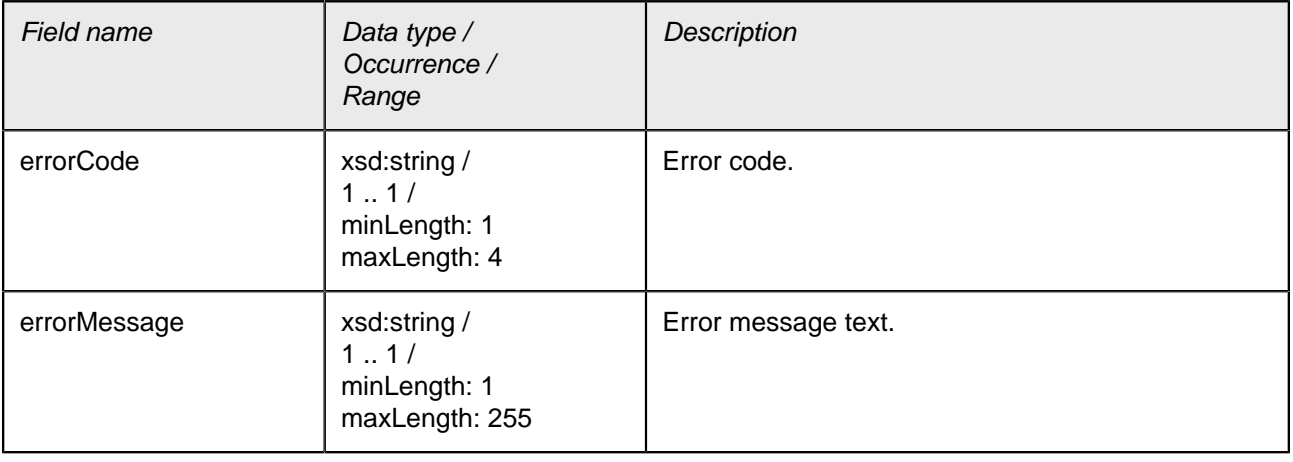

## <span id="page-21-1"></span>Namespace: types **Complex Type: TrackingProperty**

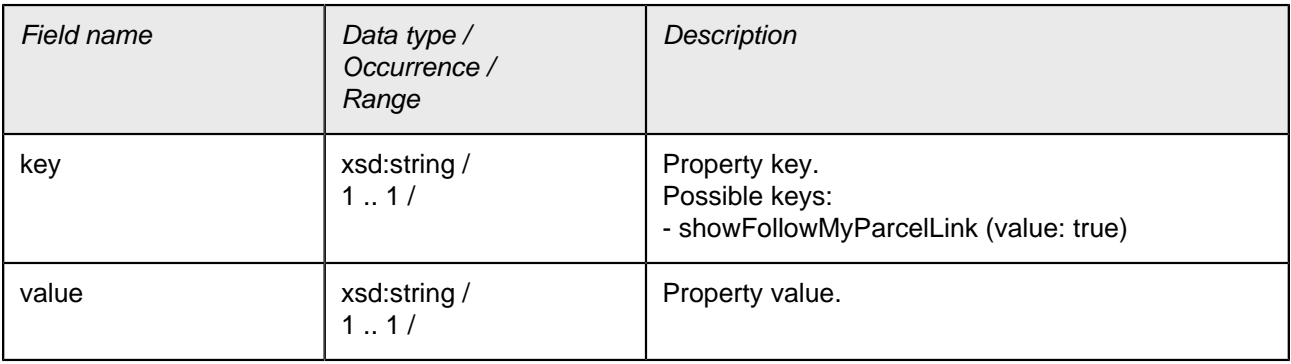

## <span id="page-22-0"></span>Namespace: types **Complex Type: TrackingResult**

#### **Description**

Result type for tracking data.

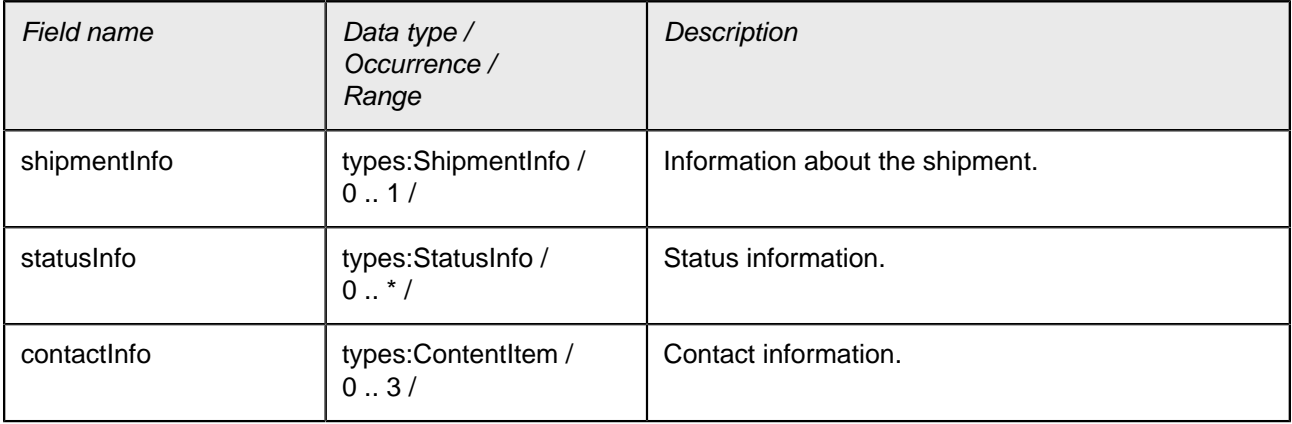

## <span id="page-22-1"></span>Namespace: types **Complex Type: getParcelLabelNumberForWebNumber**

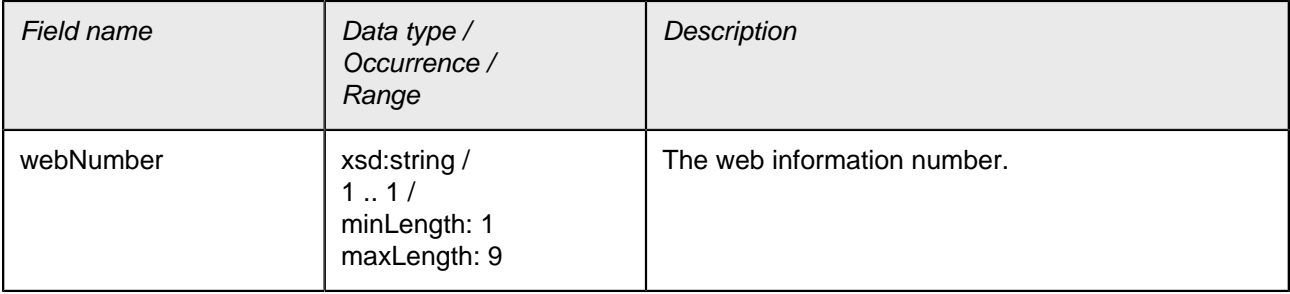

## <span id="page-23-0"></span>Namespace: types **Complex Type: getParcelLabelNumberForWebNumberResponse**

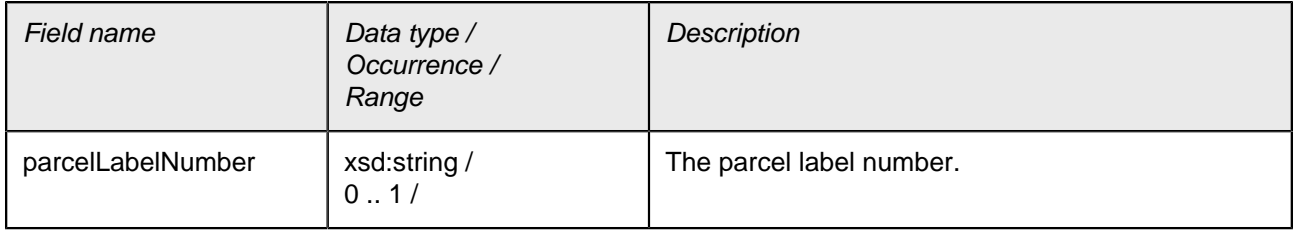

## <span id="page-23-1"></span>Namespace: types **Complex Type: getTrackingData**

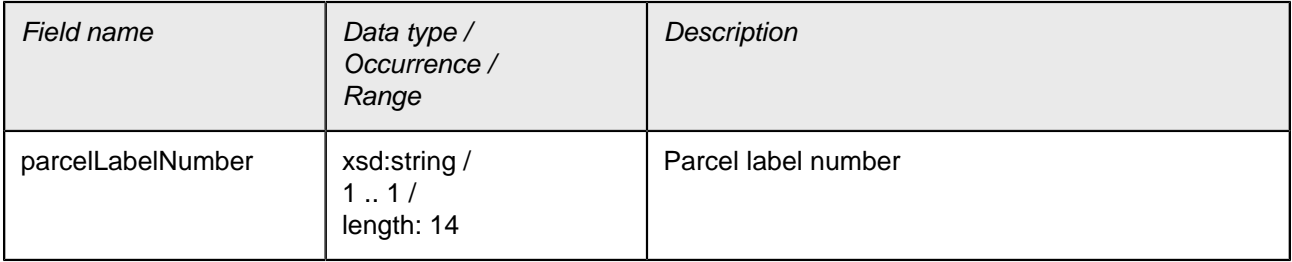

## Namespace: types

## <span id="page-23-2"></span>**Complex Type: getTrackingDataResponse**

#### **Description**

Response object of method getTrackingData.

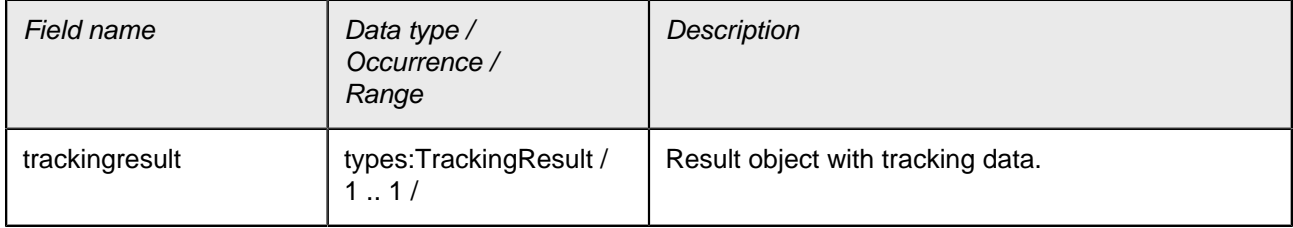

## <span id="page-24-0"></span>**Namespace: types\_authentication**

URL: http://dpd.com/common/service/types/Authentication/2.0

## <span id="page-24-1"></span>Namespace: types\_authentication **Anonymous Complex Type of Element: authentication**

#### **Description**

The data structure for authentication data.

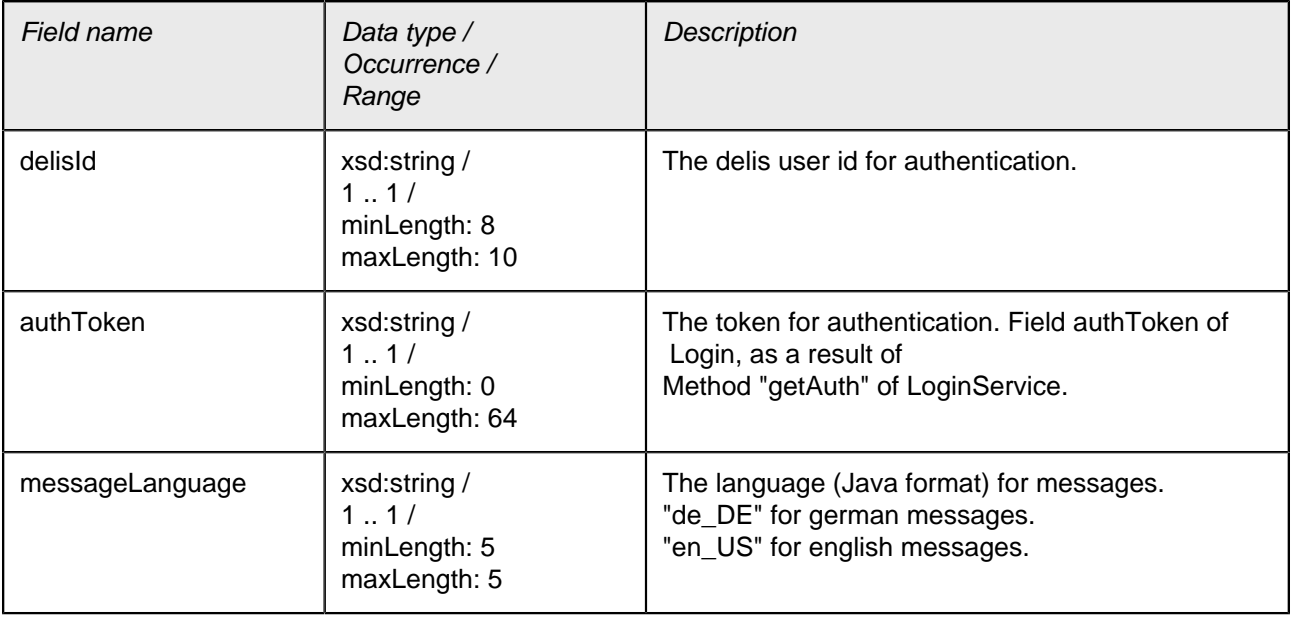

## <span id="page-25-0"></span>Namespace: types\_authentication **Anonymous Complex Type of Element: authenticationFault**

## **Description**

The data structure for authentication errors.

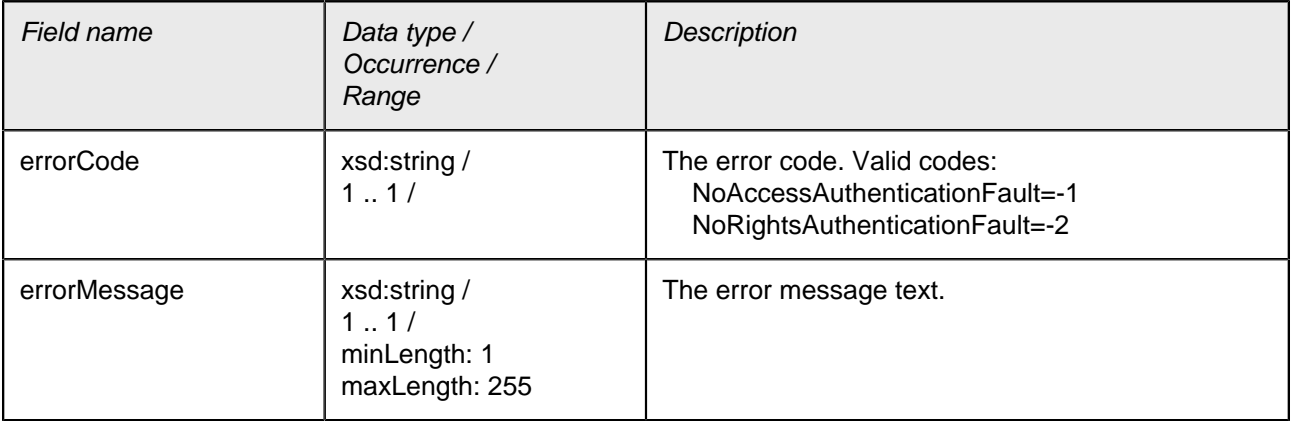

## <span id="page-26-0"></span>**Elements**

## <span id="page-26-1"></span>**Namespace: types**

URL: http://dpd.com/common/service/types/ParcelLifeCycleService/2.0

## <span id="page-26-2"></span>Namespace: types **Element: dataFault**

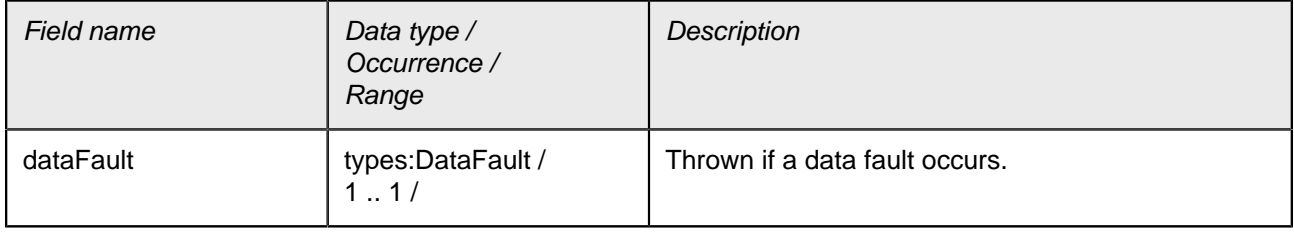

## <span id="page-26-3"></span>Namespace: types **Element: getParcelLabelNumberForWebNumber**

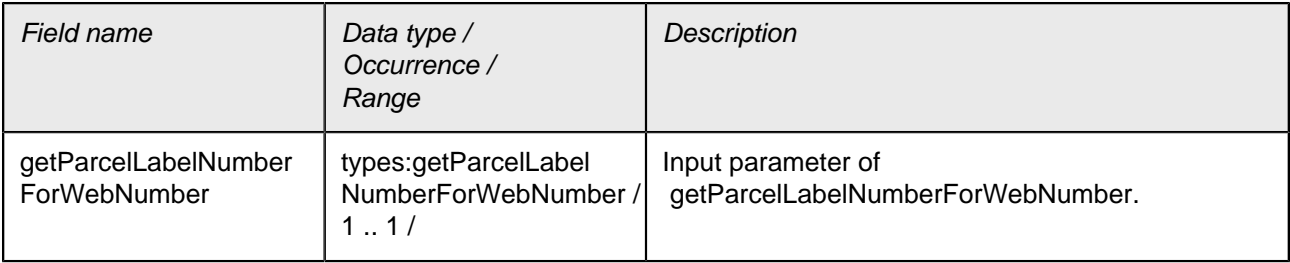

## <span id="page-27-0"></span>Namespace: types **Element: getParcelLabelNumberForWebNumberResponse**

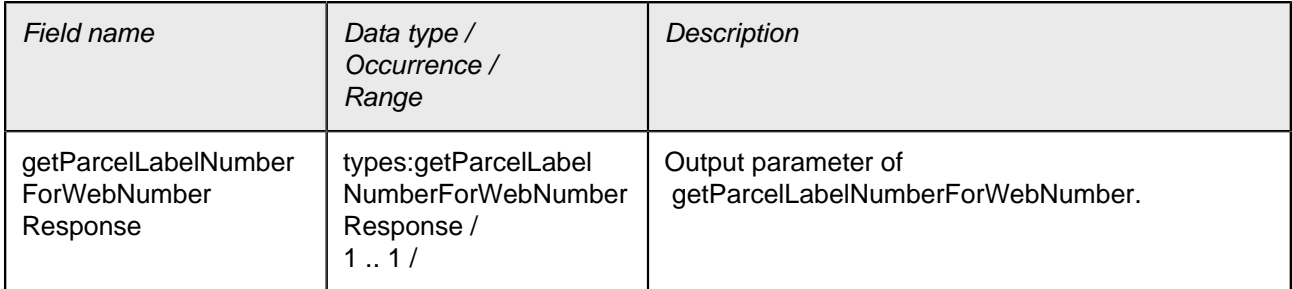

## <span id="page-27-1"></span>Namespace: types **Element: getTrackingData**

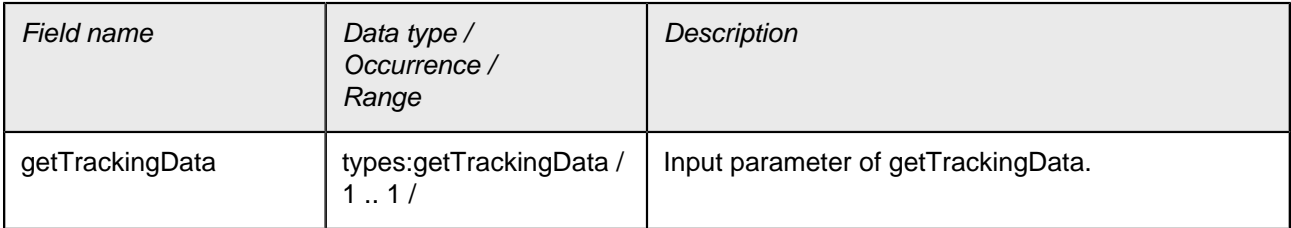

#### <span id="page-27-2"></span>Namespace: types **Element: getTrackingDataResponse**

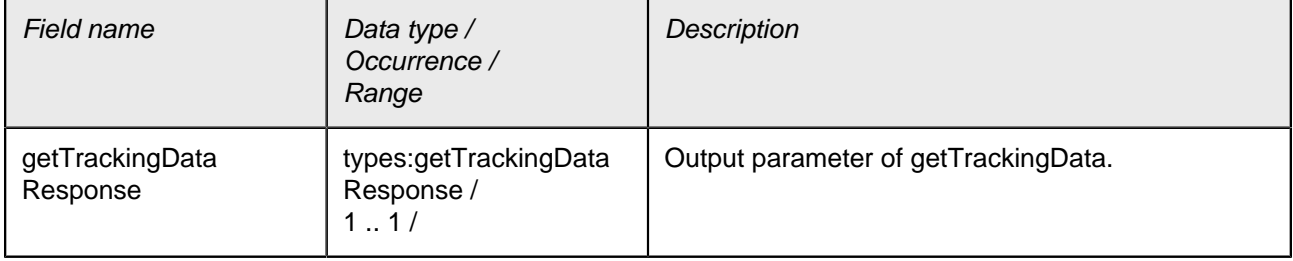

## <span id="page-28-0"></span>Namespace: types **Element: systemFault**

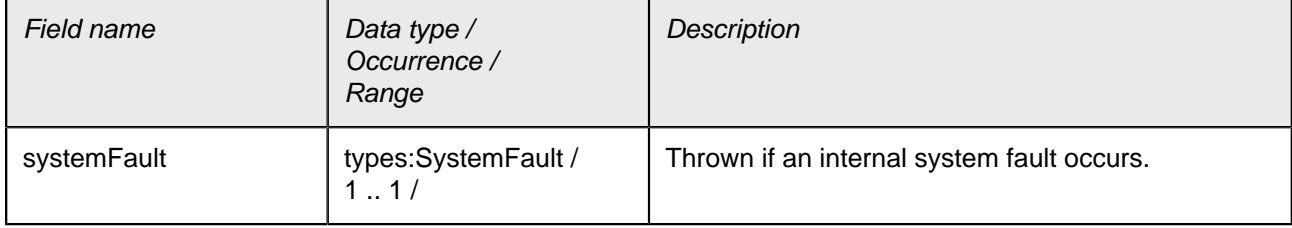

## <span id="page-29-0"></span>**Namespace: types\_authentication**

URL: http://dpd.com/common/service/types/Authentication/2.0

<span id="page-29-1"></span>Namespace: types\_authentication **Element: authentication**

Anonymous Complex Type [types\\_authentication:authentication](#page-24-1)

<span id="page-29-2"></span>Namespace: types\_authentication **Element: authenticationFault**

Anonymous Complex Type [types\\_authentication:authenticationFault](#page-25-0)